**drop** — Drop variables or observations

| Description          | Quick start    | Menu     | Syntax |
|----------------------|----------------|----------|--------|
| Remarks and examples | Stored results | Also see |        |

## Description

Title

drop eliminates variables or observations from the data in memory.

keep works the same way as drop, except that you specify the variables or observations to be kept rather than the variables or observations to be deleted.

Warning: drop and keep are not reversible. Once you have eliminated observations, you cannot read them back in again. You would need to go back to the original dataset and read it in again. Instead of applying drop or keep for a subset analysis, consider using if or in to select subsets temporarily. This is usually the best strategy. Alternatively, applying preserve followed in due course by restore may be a good approach. You can also use frame put to place a subset of variables or observations from the current dataset into another frame; see [D] frame put.

### Quick start

```
Remove v1, v2, and v3 from memory
drop v1 v2 v3
Remove all variables whose name begins with code from memory
drop code*
Remove observations where v1 is equal to 99
drop if v1==99
Also drop observations where v1 equals 88 or v2 is missing
drop if inlist(v1,88,99) | missing(v2)
```

Keep observations where v3 is not missing keep if !missing(v3)

Keep the first observation from each cluster identified by cvar by cvar: keep if \_n==1

### Menu

#### Drop or keep variables

Data > Variables Manager

#### Drop or keep observations

Data > Create or change data > Drop or keep observations

# Syntax

Drop variables

drop varlist

Drop observations

drop if exp

Drop a range of observations

drop in *range* [if *exp*]

Keep variables

keep varlist

Keep observations that satisfy specified condition

keep if *exp* 

Keep a range of observations

keep in *range* [if *exp*]

by and collect are allowed with the second syntax of drop and the second syntax of keep; see [U] 11.1.10 Prefix commands.

## **Remarks and examples**

#### stata.com

You can clear the entire dataset by typing drop \_all without affecting value labels, macros, and programs. (Also see [U] **12.6 Dataset, variable, and value labels**, [U] **18.3 Macros**, and [P] **program**.)

## ▷ Example 1

We will systematically eliminate data until, at the end, no data are left in memory. We begin by describing the data:

| . use https://www.stata-press.com/data/r18/census11<br>(1980 Census data by state)                                                         |                                                                                                 |                   |                |                                                                                                    |  |
|----------------------------------------------------------------------------------------------------|-------------------------------------------------------------------------------------------------|-------------------|----------------|----------------------------------------------------------------------------------------------------|--|
| . describe                                                                                                    |                                                                                                 |                   |                |                                                                                                    |  |
| Contains dat<br>Observation<br>Variable                                                                                                    | .s:                                                                                             | 50<br>50<br>15    | ata-press.     | com/data/r18/census11.dta<br>1980 Census data by state<br>2 Dec 2022 14:31                                                                                                    |  |
| Variable<br>name                                                                                                    | Storage<br>type                                                                                 | Display<br>format | Value<br>label | Variable label                                                                                                    |  |
| state<br>state2<br>region<br>pop<br>poplt5<br>pop5_17<br>pop18p<br>pop65p<br>popurban<br>medage<br>death<br>marriage<br>divorce<br>mrgrate | str13<br>str2<br>byte<br>long<br>long<br>long<br>long<br>float<br>long<br>long<br>long<br>float |                   | cenreg         | State<br>Two-letter state abbreviation<br>Census region<br>Population<br>Pop, < 5 year<br>Pop, 5 to 17 years<br>Pop, 18 and older<br>Pop, 65 and older<br>Urban population<br>Median age<br>Number of deaths<br>Number of marriages<br>Number of divorces<br>Marriage rate |  |

Sorted by: region

We can eliminate all the variables with names that begin with pop by typing drop pop\*:

```
. drop pop*
```

```
. describe
```

| Contains data<br>Observations<br>Variables                                                |                                                                  | os://www.st<br>50<br>9                                                              | ata-press.c    | com/data/r18/census11.dta<br>1980 Census data by state<br>2 Dec 2022 14:31                                                                                              |
|-------------------------------------------------------------------------------------------|------------------------------------------------------------------|-------------------------------------------------------------------------------------|----------------|----------------------------------------------------------------------------------------------------|
| Variable<br>name                                                                          | Storage<br>type                                                  | Display<br>format                                                                   | Value<br>label | Variable label                                                                                                    |
| state<br>state2<br>region<br>medage<br>death<br>marriage<br>divorce<br>mrgrate<br>dvcrate | str13<br>str2<br>byte<br>float<br>long<br>long<br>float<br>float | %-13s<br>%-2s<br>%-8.0g<br>%9.2f<br>%12.0gc<br>%12.0gc<br>%12.0gc<br>%9.0g<br>%9.0g | cenreg         | State<br>Two-letter state abbreviation<br>Census region<br>Median age<br>Number of deaths<br>Number of marriages<br>Number of divorces<br>Marriage rate<br>Divorce rate |

Sorted by: region

Note: Dataset has changed since last saved.

Let's eliminate more variables and then eliminate observations:

```
. drop marriage divorce mrgrate dvcrate
```

```
. describe
```

| Contains da<br>Observatio<br>Variabl | ons:    | ps://www.st<br>50<br>5 | ata-press. | com/data/r18/census11.dta<br>1980 Census data by state<br>2 Dec 2022 14:31 |
|--------------------------------------|---------|------------------------|------------|----------------------------------------------------------------------------|
| Variable                             | Storage | Display                | Value      | Variable label                                                             |
| name                                 | type    | format                 | label      |                                                                            |
| state                                | str13   | %-13s                  | cenreg     | State                                                                      |
| state2                               | str2    | %-2s                   |            | Two-letter state abbreviation                                              |
| region                               | byte    | %-8.0g                 |            | Census region                                                              |
| medage                               | float   | %9.2f                  |            | Median age                                                                 |
| death                                | long    | %12.0gc                |            | Number of deaths                                                           |

Sorted by: region

Note: Dataset has changed since last saved.

Next we will drop any observation for which medage is greater than 32.

. drop if medage > 32
(3 observations deleted)

Let's drop the first observation in each region:

. by region: drop if \_n==1
(4 observations deleted)

Now we drop all but the last observation in each region:

. by region: drop if \_n!=\_N
(39 observations deleted)

Let's now drop the first 2 observations in our dataset:

. drop in 1/2
(2 observations deleted)

Finally, let's get rid of everything:

```
. drop _all
. describe
Contains data
Observations: 0
Variables: 0
Sorted by:
```

4

Typing keep in 10/1 is the same as typing drop in 1/9.

Typing keep if x==3 is the same as typing drop if  $x \ge 3$ .

keep is especially useful for keeping a few variables from a large dataset. Typing keep myvar1 myvar2 is the same as typing drop followed by all the variables in the dataset except myvar1 and myvar2.

#### Technical note

In addition to dropping variables and observations, drop \_all removes any business calendars; see [D] Datetime business calendars.

### Stored results

drop and keep store the following in r():

```
Scalarsr(N_drop)r(k_drop)number of observations droppednumber of variables dropped
```

### Also see

- [D] clear Clear memory
- [D] frame put Copy selected variables or observations to a new frame
- [D] varmanage Manage variable labels, formats, and other properties
- [U] 11 Language syntax
- [U] 13 Functions and expressions

Stata, Stata Press, and Mata are registered trademarks of StataCorp LLC. Stata and Stata Press are registered trademarks with the World Intellectual Property Organization of the United Nations. StataNow and NetCourseNow are trademarks of StataCorp LLC. Other brand and product names are registered trademarks or trademarks of their respective companies. Copyright  $\bigcirc$  1985–2023 StataCorp LLC, College Station, TX, USA. All rights reserved.

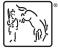

For suggested citations, see the FAQ on citing Stata documentation.